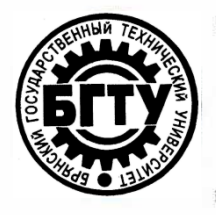

## **МИНИСТЕРСТВО НАУКИ И ВЫСШЕГО ОБРАЗОВАНИЯ РФ**

ФГБОУ ВО «Брянский государственный технический университет»

Учебно-методическое управление.

[Отдел информатизации учебного процесса](https://www.tu-bryansk.ru/sveden/struct/otdel-po-informatizatsii-ucheb)  [и сопровождения программных систем](https://www.tu-bryansk.ru/sveden/struct/otdel-po-informatizatsii-ucheb)

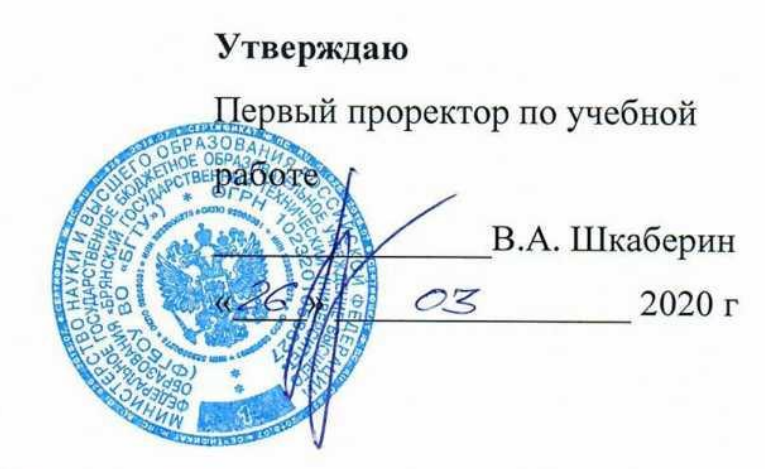

**ИНСТРУКЦИЯ**

## **СИНХРОНИЗАЦИЯ ЭЛЕКТРОННОГО КУРСА С УЧЕБНЫМИ ГРУППАМИ В LMS MOODLE (EDU.TU-BRYANSK.RU)**

Брянск 2020

Инструкция. Синхронизация электронного курса с учебными группами в LMS Moodle (edu.tu-bryansk.ru). [Электронный ресурс] - Брянск, 2020. -12 с.

Разработали:

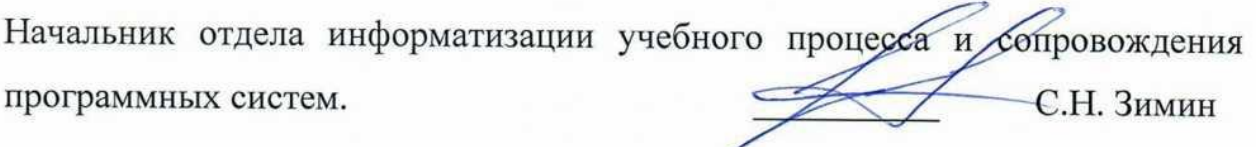

Начальник отдела лицензирования и аккредитации

©А.А. Азарченков © ФГБОУ ВО «Брянский государственный технический университет

\_\_\_\_\_\_\_\_\_\_А.А. Азарченков

ЭИОС БГТУ расположена по адресу [http://edu.tu-bryansk.ru/ .](http://edu.tu-bryansk.ru/) Для того чтобы воспользоваться всеми преимуществами ЭИОС необходимо получить данные для входа (аутентификации) - это уникальное имя пользователя (Login) и пароль (Password). Войти в Систему можно с сайта электронной системы управления обучением, воспользовавшись кнопкой «Вход», которая находится в правом верхнем углу [\(рис. 1\).](#page-2-0)

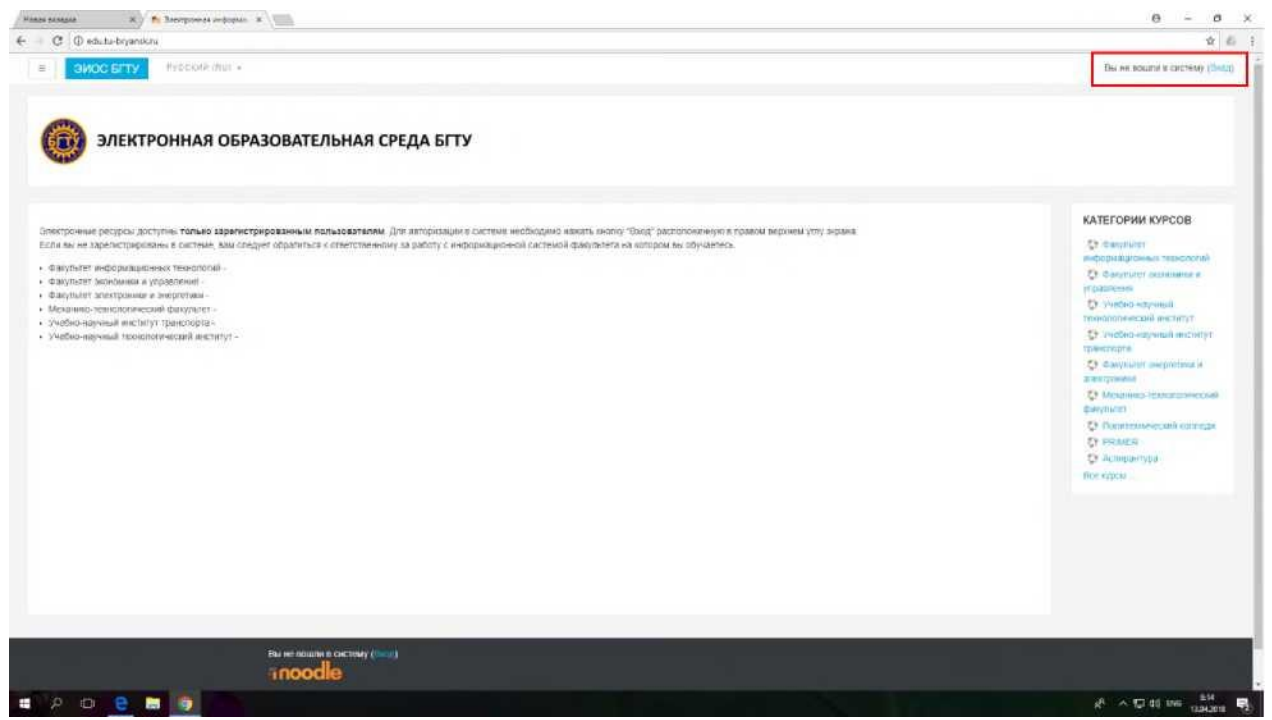

*Рис. 1. Вход в систему*

<span id="page-2-0"></span>В появившиеся поля ввести свои логин и пароль [\(рис. 2\)](#page-3-0) и после аутентификации (проверки, имеет ли пользователь с заявленным логином право на доступ в систему) войти в систему.

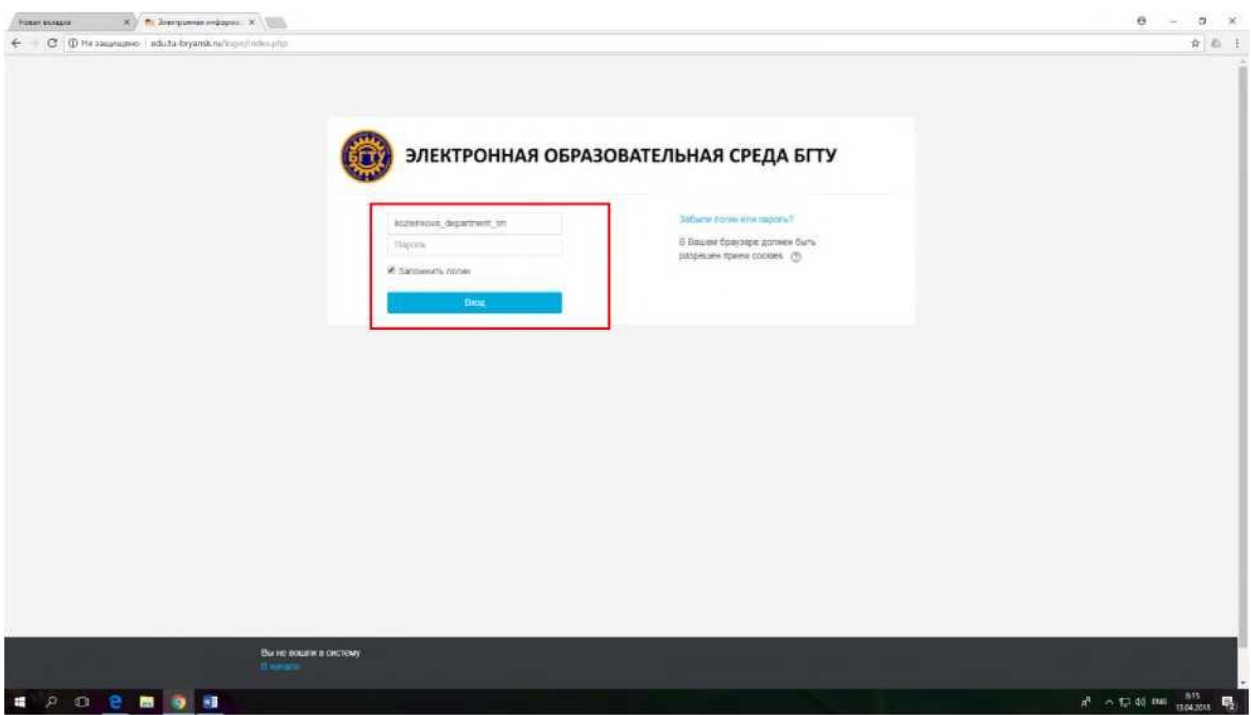

*Рис. 2. Ввод личных данных*

<span id="page-3-0"></span>После того, как Вы зашли на сайт под своей учетной записью, можно посмотреть Ваши курсы (курсы заранее распределяются администраторами) и приступать к редактированию курсов(дисциплин). Кликнув по одной из трех активных ссылок, переходим в меню курса [\(рис. 3\).](#page-3-1) В данном примере будет показано редактирование дисциплины «Психология и педагогика высшей школы».

<span id="page-3-1"></span>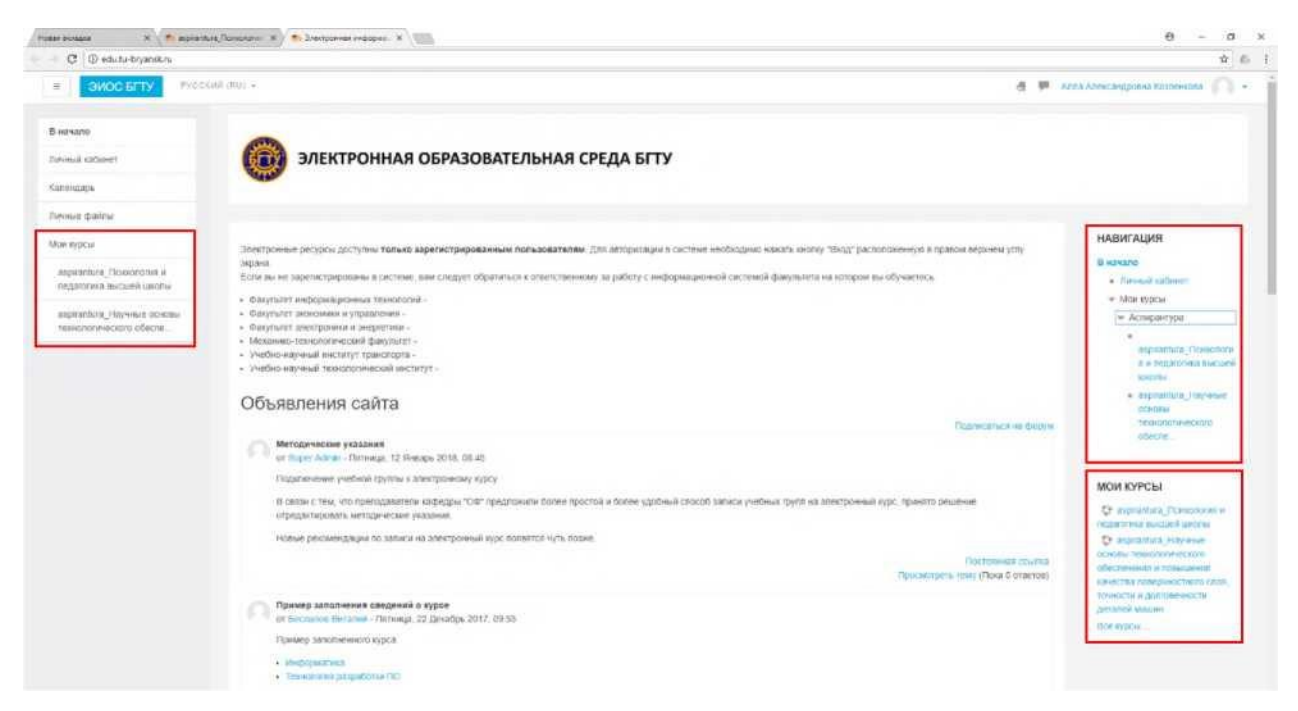

*Рис. 3. Страница авторизованного пользователя*

Чтобы перейти к записи участников на курс, необходимо перейти в раздел «Участники»

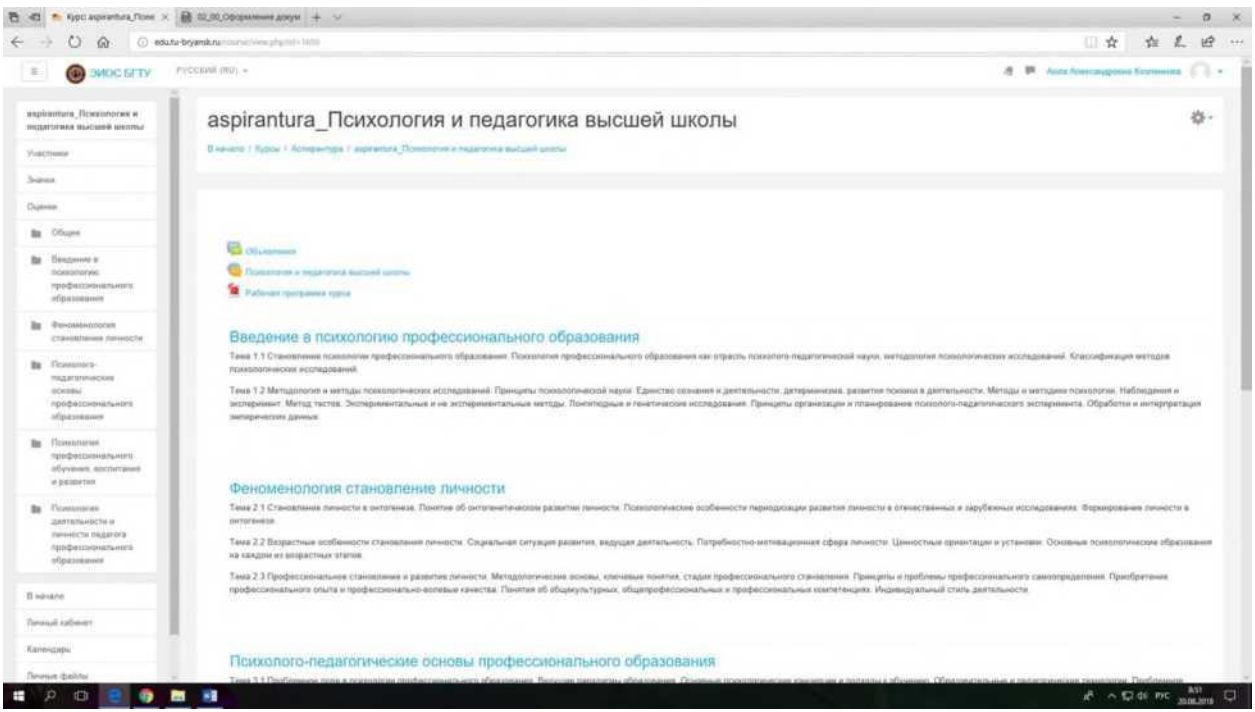

*Рис. 4. Страница курса*

На курсе пока нет записанных студентов, их необходимо добавить и синхронизировать, для этого переходим в настройки, кликнув на значок «Настройки».

| ● appracture.floorumer × 2 02.02.0dcpann=a_maps + √                                     |                                                 |                                  |                                                                                                    |                                                                               |         |                      |                                          | $\sim$ | $\sigma$<br>$\mathbf{x}$ |
|-----------------------------------------------------------------------------------------|-------------------------------------------------|----------------------------------|----------------------------------------------------------------------------------------------------|-------------------------------------------------------------------------------|---------|----------------------|------------------------------------------|--------|--------------------------|
| 榆                                                                                       | (ii) educto-bryandonctive christmaterial +147.2 |                                  |                                                                                                    |                                                                               |         |                      | ■☆ 在 ん 田 …                               |        |                          |
| Ξ<br>$\circledcirc$<br><b>SWOC BETY</b>                                                 | myccatil: (mat. v)                              |                                  |                                                                                                    |                                                                               |         |                      | <b>d P</b> Али Антонароне Хозчита 1. 1 - |        |                          |
| aniphornium Elephonemental vi-<br>TALLATISTANA DAILYJOIN LANCERY                        |                                                 |                                  | aspirantura Психология и педагогика высшей школы                                                                                                    |                                                                               |         |                      |                                          |        |                          |
| <b>YIGCIGNER</b>                                                                        |                                                 |                                  | Sweeper / Rippy / Achipevripe / exploiture Finantinate is requireme buculed goods: / Tractionist                                                                       |                                                                               |         |                      |                                          |        |                          |
| <b>Sydney</b>                                                                           |                                                 |                                  |                                                                                                    |                                                                               |         |                      |                                          |        |                          |
| Outsville                                                                               | Участники                                       |                                  |                                                                                                    |                                                                               |         |                      |                                          |        |                          |
| By Oburn                                                                                | Ведемье прете-                                  |                                  | Показать пользователей, которые были необходимы болов мен  Budgets, поряда : 9                                                                                         |                                                                               |         | Спесиснальными Карто |                                          |        |                          |
| Вокуроме е.<br>the.<br>montanan<br>профилографического<br>образование                   | Бог учасник<br>Все участники:2                  | ×<br>Техничество Все участники в |                                                                                                    |                                                                               |         |                      |                                          |        |                          |
| Ожизнанового<br>łн<br>CTSHEERINGS Research                                              | Пыбрать                                         | Изображение погазоватиля         | Mus: Boe A S S F S S E M 3 M K S M N O R P C T V 中 A 以 H D 以 D 的 完<br>Dasarova Bea A B R F Q E E 36 3 M K D M H O O P C T Y D X U 4 0 U 2 O H<br><b>Haia I Danamas</b> | Arger: steatycheole randise                                                   | Figna.  | Crosse               | Паслидний шиступ в курсу -               |        |                          |
| Понятить<br>h.<br>педаголическага                                                       | $\Box$                                          |                                  | Палирий Палонтинович Спасонников.                                                                                                    | Apact956@mail.tu                                                              | Egnwon  | Рессии               | TF an 22 vac.                            |        |                          |
| <b>OCHEMA</b><br>профессионального<br>образования                                       | 11                                              | o                                | Елем Александровия Дергачина                                                                                                    | as admitted at 15 Days thag relax                                             | Egency. | <b>Porzaia</b>       | 83 pr. 21 usc.                           |        |                          |
| Прихология<br>b<br>renderconnessers<br>обучения, впститания<br>in paintenance           |                                                 |                                  |                                                                                                    | Быбрать его - Убрать выдаления - (f). С выбранными попьзователями - Выберите. | $\Phi$  |                      |                                          |        |                          |
| Помилитет<br>диятельности и<br>пинирсти педагога<br>igndlectatouts.ests<br>образнивания |                                                 |                                  |                                                                                                    |                                                                               |         |                      |                                          |        |                          |
| El ministro                                                                             |                                                 |                                  |                                                                                                    |                                                                               |         |                      |                                          |        |                          |
| Пиниай кабликт:                                                                         |                                                 |                                  |                                                                                                    |                                                                               |         |                      |                                          |        |                          |
| Eatoxcistic                                                                             |                                                 |                                  | O despois maximalizar en espacial<br>Вы зашем под миним Алек Александровы Каленина (Алекса)                                                                            |                                                                               |         |                      |                                          |        |                          |
|                                                                                         |                                                 |                                  |                                                                                                    |                                                                               |         |                      |                                          |        |                          |

*Рис. 5. Страница участников, записанных на курс*

В раскрывшемся списке выбираем пункт «Способы записи на курс».

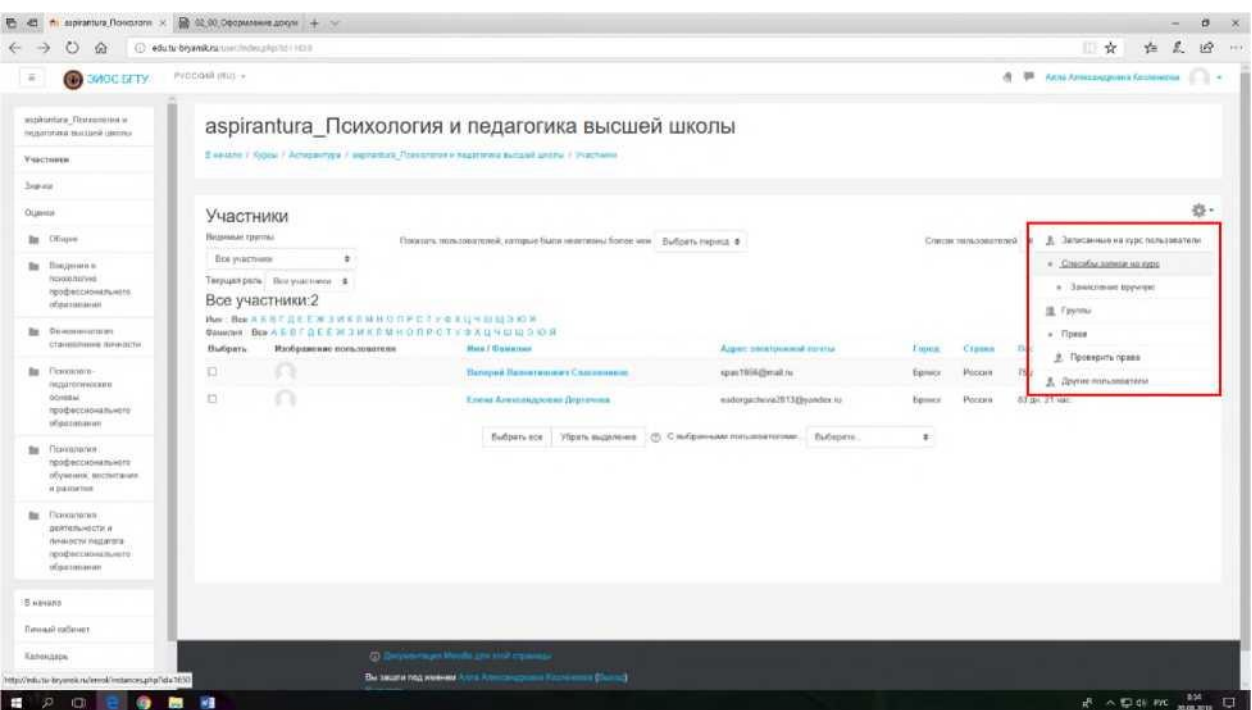

*Рис. 6. Меню способов записи на курс*

Далее видим доступные способы записи. Зачисленные вручную: 1 пользователь - это Вы (преподаватель). Зачислять студентов вручную неудобно из-за перемещения контингента, поэтому их добавлять необходимо целыми группами, **синхронизируя с глобальной группой.**

| E.<br><b>C</b> SIVOG BITTY                                                             | syccool jear -                                                                                                    |              | a.          | <b>В Алли Александровна Козпонярка (С. 2014</b> |
|----------------------------------------------------------------------------------------|----------------------------------------------------------------------------------------------------|--------------|-------------|-------------------------------------------------|
| asprantura ricesozionei a<br>педагогика высказй какого/<br>SOUNDED HEADS               | aspirantura_Психология и педагогика высшей школы<br>В начало / Маккурсы / Асперантура / изреаліма: Психополях и педагосна высшей цишлы / Пользователи / Способы записи на кузо |              |             |                                                 |
| <b>Januar</b>                                                                          |                                                                                                    |              |             |                                                 |
| Оценки                                                                                 | Способы записи на курс                                                                                                    |              |             |                                                 |
| <b>Bar Obuse</b>                                                                       | Название                                                                                                    | Пользователи | Вверх/Вниз. | Редактировать                                   |
| <b>But Bincomment</b><br>-noxxingnero                                                  | Зачесления вручную                                                                                                    |              | v           | 2.0                                             |
| профессионального<br>образования                                                       | TECHNICAL DOCTVN                                                                                                    | b.           | 44          | $\times \times 0$                               |
| <b>Oesiciunoscriptusi</b><br>CTENSIONNING (SPHOTO)                                     | Castochalters-like sames-(Clype-II)                                                                                                    | o.           | 承           | $X \otimes 0$                                   |
| Figuuenoro-<br>negaronments<br>OCHOBIN<br>ripodieccaldivaniating<br>образования        | ZoSaarn crococ, tlancepate.<br>٠                                                                                                    |              |             |                                                 |
| -Flowskingshot<br>профессионального<br>ofyvenira sociurtativa<br>W passivimien         |                                                                                                    |              |             |                                                 |
| Походоска<br>GESTRISHOCON III<br>личность педагога<br>лрофессионального<br>образования |                                                                                                    |              |             |                                                 |
| 5 Hangalo                                                                              |                                                                                                    |              |             |                                                 |
| Darwood kildwich.                                                                      | (b) (pyrametrical kinocke (ps) work copierance                                                                                                    |              |             |                                                 |
| Капендарь                                                                              | Вы защим под мыннем Алита Алитолодровна колонических расшар-                                                                                                    |              |             |                                                 |
| .<br><b>PR</b>                                                                         | w.                                                                                                    |              |             | $x^2$ $\land$ $\nabla$ 00 00 $x$ 130 $x$        |

*Рис. 7. Меню способов записи на курс участников*

Для этого в открывшемся списке выбираем пункт «Синхронизация с глобальной группой».

| ← C (D edunu-bryanskna/enrollnstances.php?id=1552                                                                                        | A  The Creciates service range  .                                                                                                    |              |                     | 立石               |
|----------------------------------------------------------------------------------------------------|----------------------------------------------------------------------------------------------------|--------------|---------------------|------------------|
| $\equiv$<br><b>CONDICITY</b>                                                                                                    | Processi japane                                                                                                    |              | ×                   |                  |
| зореалтига: Похозлогия и<br>первоз бекстык канчлен-                                                                                      | aspirantura_Психология и педагогика высшей школы                                                                                       |              |                     |                  |
| :YAICTHING                                                                                                    | В нечато 7 Мой курсы / Асперантура / вырталула Полновных и Надаточки высшей школы / Преизованели / Способы записили курс               |              |                     |                  |
| <b>3HIF-RDF</b>                                                                                                    |                                                                                                    |              |                     |                  |
| <b>CUPHIA</b>                                                                                                    | Способы записи на курс                                                                                                    |              |                     |                  |
| <b>Big</b> Officials                                                                                                    | Название                                                                                                    | Пользователи | <b>Beepx Blonts</b> | Редактировать    |
| Be Dreamwr's<br>repeatedness                                                                                                    | <b>SENIORHNE EDVIROD</b>                                                                                                    | ٠            | ÷                   | 2.0              |
| профессионального<br>образования                                                                                                    | Гостевой доступ                                                                                                    | n            | ÷<br>ŵ              | $X \ncong 0$     |
| Фенименогогия<br>m<br>станимление ричности<br>m.<br>Полховчить-<br>HEARINTH HOCKHE<br><b>ODIESN</b><br>проферсионального<br>costablement | Самостоянными запись руканиз<br>DoBaerro croco6 Budepme<br>÷<br>Budepate.<br>Свассотельная зачись<br>Синтронхащин с свобальной группой |              |                     | $X \nsubseteq 0$ |
| Полхопалия<br><b>be</b><br>riporpeccanisticsens<br>обучения, воспиталия<br><b>MORSBATION</b>                                             |                                                                                                    |              |                     |                  |
| m.<br>Понкология<br>деятельности и<br>meesticist nederony.<br>профессионального.<br>ODSAXORIHINT                                         |                                                                                                    |              |                     |                  |
| B navarro                                                                                                    |                                                                                                    |              |                     |                  |
| <b>Revenue saciours</b>                                                                                                    | <b>© личного и толок для это странкы</b>                                                                                               |              |                     |                  |
| Капендарь                                                                                                    | Вы зашля под импиом Анти-Ансосандровно нашеннала (Намал)                                                                               |              |                     |                  |

*Рис. 8. Добавление способа «Синхронизация с глобальной группой»*

Вы будете перенаправлены на данную страничку. Далее выбираем группу (группы), относящуюся к этому курсу (дисциплине).

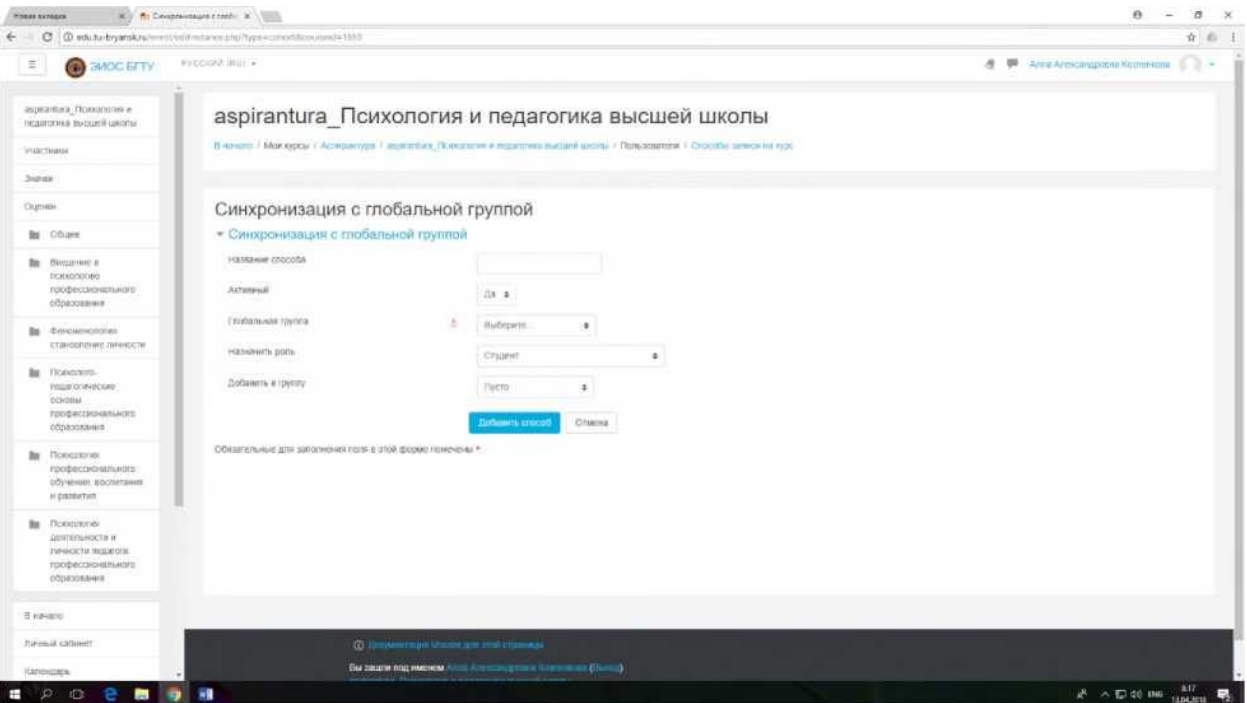

*Рис. 9. Добавление способа «Синхронизация с глобальной группой»*

Дисциплина «Психология и педагогика высшей школы» проводится у аспирантов 1 курса, поэтому из раскрывающегося списка «Глобальная группа» выбираем группы набора 2017 года. Для удобства способу присваиваем название группы, после чего необходимо нажать кнопку «Добавить способ»

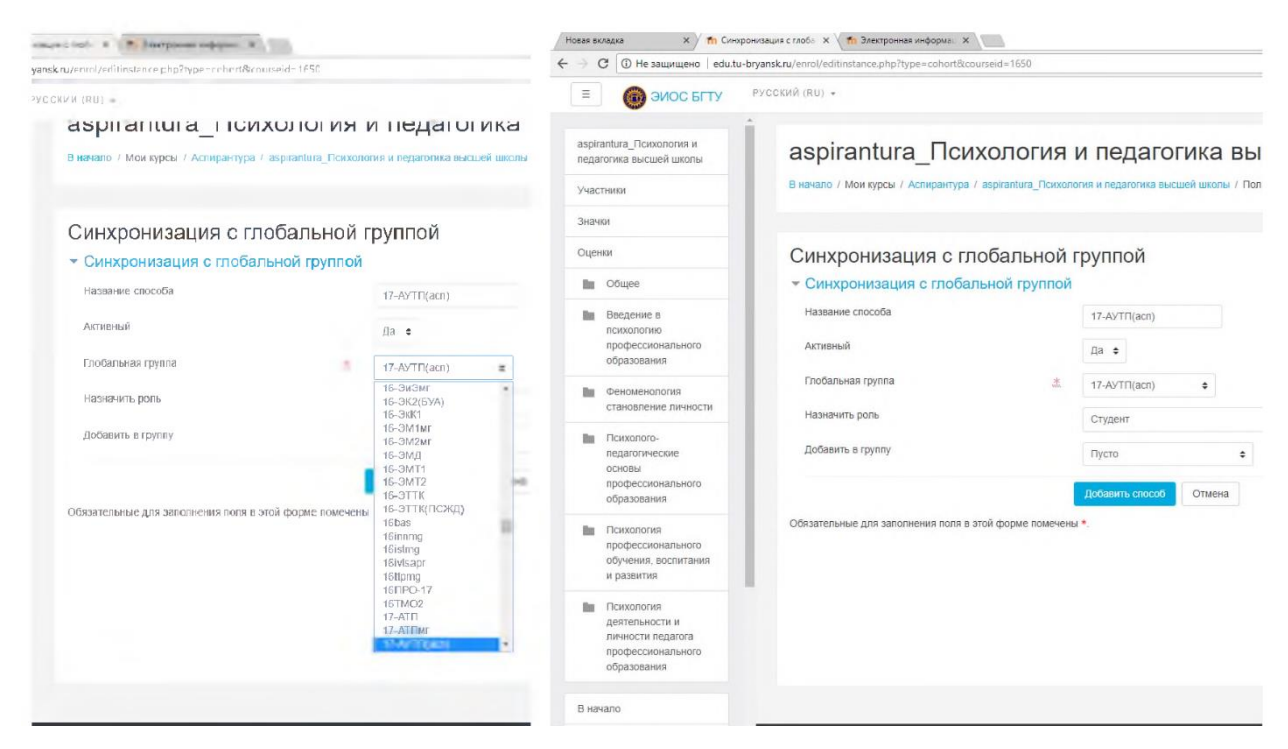

*Рис. 10. Добавление способа «Синхронизация с глобальной группой»*

**Примечание. Для возможности расширенной настройки параметров доступа к учебному курсу необходимо в поле «Добавить в группу» выбрать пункт «Создать новую группу».**

Итак, группа зачислена и синхронизирована. Если к данному курсу относится не одна группа, необходимо повторить алгоритм.

| (C (D edutu-bryanskrummol/mitimize.php?id=1855)                                                                 |                                                                                                    |              |              | ☆ 名 1                             |
|----------------------------------------------------------------------------------------------------|----------------------------------------------------------------------------------------------------|--------------|--------------|-----------------------------------|
| <b>B</b> SMOC EFTY<br>$\frac{1}{2}$                                                                             | Processed (BU) +                                                                                                    |              | $\alpha$     | - В Александровна Коммина - В - - |
| aspirarifuna (Ticzostehorna e.<br>rattarones sucuell usonal                                                     | aspirantura_Психология и педагогика высшей школы                                                                          |              |              |                                   |
| Участним                                                                                                    | В начало / Мои суров / Аптерантура / верхазыка Лониллога и податичка высынй шатлы / Пользователи / Слособы лапкой на куро |              |              |                                   |
| <b>SHINAH</b>                                                                                                   |                                                                                                    |              |              |                                   |
| OURHELL                                                                                                    | Способы записи на курс                                                                                                    |              |              |                                   |
| <b>Be Oblace</b>                                                                                                | Hassamme                                                                                                    | Пользователи | Ваерь Вниз   | Радактировать                     |
| <b>Вв.</b> Втедение в.<br>психологию                                                                            | Занислении пручную                                                                                                    | ×            | $\vec{\Psi}$ | 2.0                               |
| <b>FENDING CORPORATION</b><br>образования                                                                       | Гастеной доступ.                                                                                                    | D.           | 平山           | $X \otimes B$                     |
| Gewoldewoharsen                                                                                                 | Calebonshire and Sanita (Chygees)                                                                                         | <b>B</b>     | 44           | $X \ncong \emptyset$              |
| становление диниссти                                                                                            | 17-AVTFRACE)                                                                                                    | 28           | 乔            | $X \otimes B$                     |
| Vitavantoro-<br>b.<br>податоганиястые<br><b>OCHOBIA</b><br>профессионального<br>itauisgococloo                  | Добавить способ Выбериге<br>×                                                                                             |              |              |                                   |
| Психология<br>профессионального<br>обучения, вослитания<br>и развития.                                          |                                                                                                    |              |              |                                   |
| <b>Governorate</b><br>b.<br>ДЕЯТЕЛЬНОСТИ Л<br><b>Parieiroche nitolarite</b><br>профессионального<br>сбразования |                                                                                                    |              |              |                                   |
| <b>Diversimo</b>                                                                                                |                                                                                                    |              |              |                                   |
| Личный кибингт                                                                                                  | O i bowerstaat Model and mid type and                                                                                     |              |              |                                   |
| Капендарь                                                                                                    | Вы зашли под именем Алла Александровня Катаникана Олимпа                                                                  |              |              |                                   |

*Рис. 11. Глобальные группы, записанные на курс*

То есть в открывшемся списке «Добавить способ» выбираем пункт «Синхронизация с глобальной группой».

| $\mathbb{R}$ / $\mathbb{R}$ Crossifie sensor we spr. $X \in \mathbb{R}$ . Descriptioned employees: $X \subseteq \mathbb{R}$<br><b>HURST BETALLS</b> |                                                                                                    | $\theta$<br>a<br>$\infty$ |            |                                                |
|----------------------------------------------------------------------------------------------------|----------------------------------------------------------------------------------------------------|---------------------------|------------|------------------------------------------------|
| ← © © eduto-bryanskra/mod/indamen.php?id=1650                                                                                                    |                                                                                                    |                           |            | ☆ 凸 3                                          |
| $\Xi$<br><b>CONSIDERED</b>                                                                                                    | WYDDIAWR (RUT +                                                                                                    |                           | a.         | Anna Ancicarigponia Kameratha<br>$\rightarrow$ |
| лергатыса. Психоволия и<br>REQUIRITIES ENGLES LIECCH                                                                                                | aspirantura Психология и педагогика высшей школы                                                                                        |                           |            |                                                |
| участники                                                                                                    | В кочато / Монжурсы / Асперантура / идеретина Полишени и недистика высокой многи. / Пользователи / Способы записи на курс               |                           |            |                                                |
| <b>SHANE</b>                                                                                                    |                                                                                                    |                           |            |                                                |
| Ouever.                                                                                                    | Способы записи на курс                                                                                                    |                           |            |                                                |
| <b>Bu</b> Offeare                                                                                                    | <b>Извезкие</b>                                                                                                    | Пользователи              | Beepx@kina | Редактировать                                  |
| Be Docamera<br>mpeongolea                                                                                                    | Зачисление пручеую                                                                                                    | ٠                         | w          | 1.0                                            |
| профессионального<br>образования                                                                                                    | Гостовой доступ.                                                                                                    | Ö                         | 平山         | $X \nsubseteq 0$                               |
| m<br>Феноменология.<br>становление пичности                                                                                                    | Самосчительная запись (Студнет)                                                                                                    | ö                         | 44         | $X \ncong 0$                                   |
| Помогать-<br>٠<br>TVLS/MODER-RECKRE<br>citCreistina<br>профессионального<br>образования                                                             | <b>TEASTORIOUS</b><br>Добавить слособ : Быбирита<br><b>Hutlercurin</b><br>Самостоятельная зариск<br>Casapoversigas c models won toymost |                           | 办          | $X \oplus 0$                                   |
| <b>BE FRONTOCOTES</b><br>профессионального<br>обучения, воспитания<br>ii passime.                                                                   |                                                                                                    |                           |            |                                                |
| Прихордин<br>٠<br>GRATISTAHOCTA H.<br>динисти педализ<br>трофессионального<br>образовании                                                           |                                                                                                    |                           |            |                                                |
| B renation                                                                                                    |                                                                                                    |                           |            |                                                |
| Личный кабликт                                                                                                    | О двоженщи многих на станы.                                                                                                    |                           |            |                                                |
| Kanenzarpo                                                                                                    | Вы зашли под именем Алекса Александровы Алексановой Сінанда                                                                             |                           |            |                                                |
| $0$ $\Omega$<br>÷<br>÷<br>P.                                                                                                    | 198<br>÷                                                                                                    |                           |            | $d \sim 04$ m $\frac{an}{ma}$                  |

*Рис. 12. Добавление способа «Синхронизация с глобальной группой»*

Далее снова выбираем из списка группу набора 2017 года. Название способа соответствует названию выбранной группы, добавляем способ.

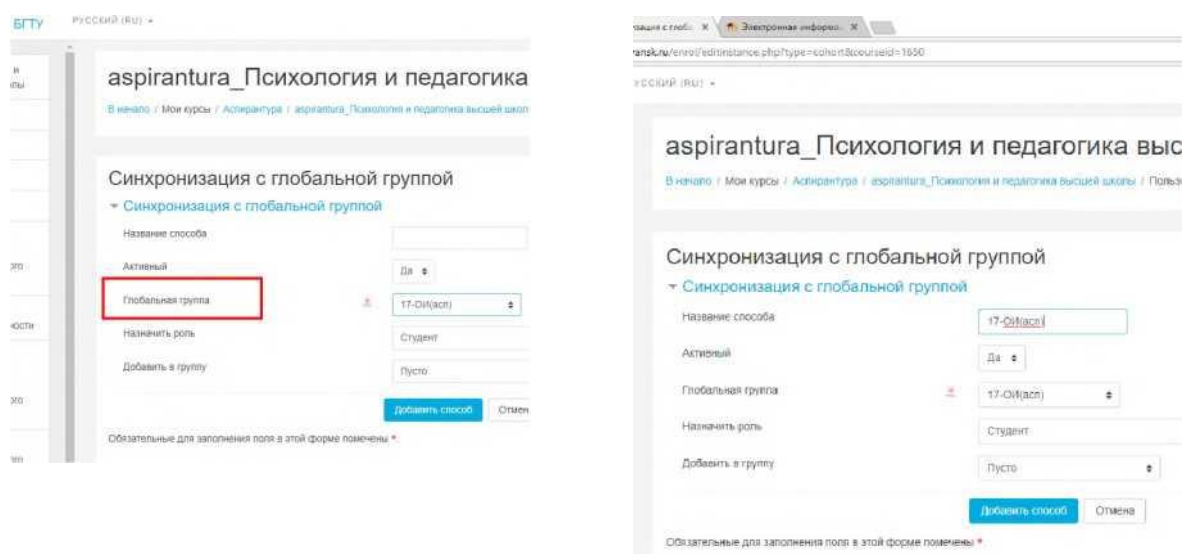

*Рис. 13. Добавление способа «Синхронизация с глобальной группой»*

Так повторяем до тех пор, пока не добавим на курс необходимое количество групп.

| + C @ edutu-bryansknutema@nations.php?id=1850                                                              |                                                                                                    |                |                   | 合业                                     |
|----------------------------------------------------------------------------------------------------|----------------------------------------------------------------------------------------------------|----------------|-------------------|----------------------------------------|
| Ξ<br><b>CO</b> SINCKC EATTY                                                                                | PIYCEMA IRA -                                                                                                   |                |                   | 通 W Anta Alexandrones Ripreviews ( ) + |
| двоизийдец. Психологии и<br>MONARCH GALLINGS STATISTICS.                                                   | aspirantura_Психология и педагогика высшей школы                                                                |                |                   |                                        |
| VNBCTIVING                                                                                                 | В начало / Маи курсы / Астеритура / этраштик Лаикополя и подволил висока - Пабыровании / Стособы закаси ка курс |                |                   |                                        |
| <b>Industry</b>                                                                                            |                                                                                                    |                |                   |                                        |
| <b>Districts</b>                                                                                           | Способы записи на курс                                                                                          |                |                   |                                        |
| <b>Ba O'Guinn</b>                                                                                          | Иззвание                                                                                                    | Пользователи   | <b>Вмерх Вина</b> | Редактировать                          |
| <b>But Senzenees</b><br>restorators                                                                        | Зачисление пручную                                                                                              |                | ÷                 | 2.0                                    |
| <b>профессионального</b><br>соционноми                                                                     | Factobon-Bochilt                                                                                                | ×              | 办业                | $\times$ # $\oplus$                    |
| m.<br>Феноменология<br>Classificate research                                                               | Canochistorius anno Costero                                                                                     | $\mathbb{Z}$   | 平山                | $X \neq 0$                             |
| lis.                                                                                                    | 17-AVTENOTE                                                                                                    | z              | 44                | $X \oplus B$                           |
| Ficiolations.<br>neammniecale<br><b>OCHOBIA</b>                                                            | T7-Celjarn)                                                                                                    | ×              | 办业                | $X \oplus \emptyset$                   |
| профессионального<br>ODDA300@rack                                                                          | T7-TKT(aKB)                                                                                                    | ÷              | 手壶                | $X \oplus B$                           |
|                                                                                                    | 17-VC(acry)                                                                                                    | $\overline{ }$ | 44                | $X \oplus B$                           |
| do.<br>Полнотогии<br>грофессионными».<br>обунники, воспитания                                              | 174-39/100/acril                                                                                                |                | ÷                 | $X \oplus 0$                           |
| и развития                                                                                                 | Jiobaarra chocob Budagiera<br>٠                                                                                 |                |                   |                                        |
| Ficileonorae<br>in.<br>деятельности и<br>CHRISTOCTH /MILLIPIDEA<br>receiving and consenses<br>понадательно |                                                                                                    |                |                   |                                        |
| <b>B</b> expealed                                                                                          |                                                                                                    |                |                   |                                        |
| Печкий шбинет                                                                                              | (C) Elegand House Monday and constrainings                                                                      |                |                   |                                        |
| Килундирь                                                                                                  | Вы зашим под менете Алим Алимпедровая политической Алимпед                                                      |                |                   |                                        |

*Рис. 14. Глобальные группы, записанные на курс*

При необходимости можно проверить список студентов, кликнув по вкладке «Участники».

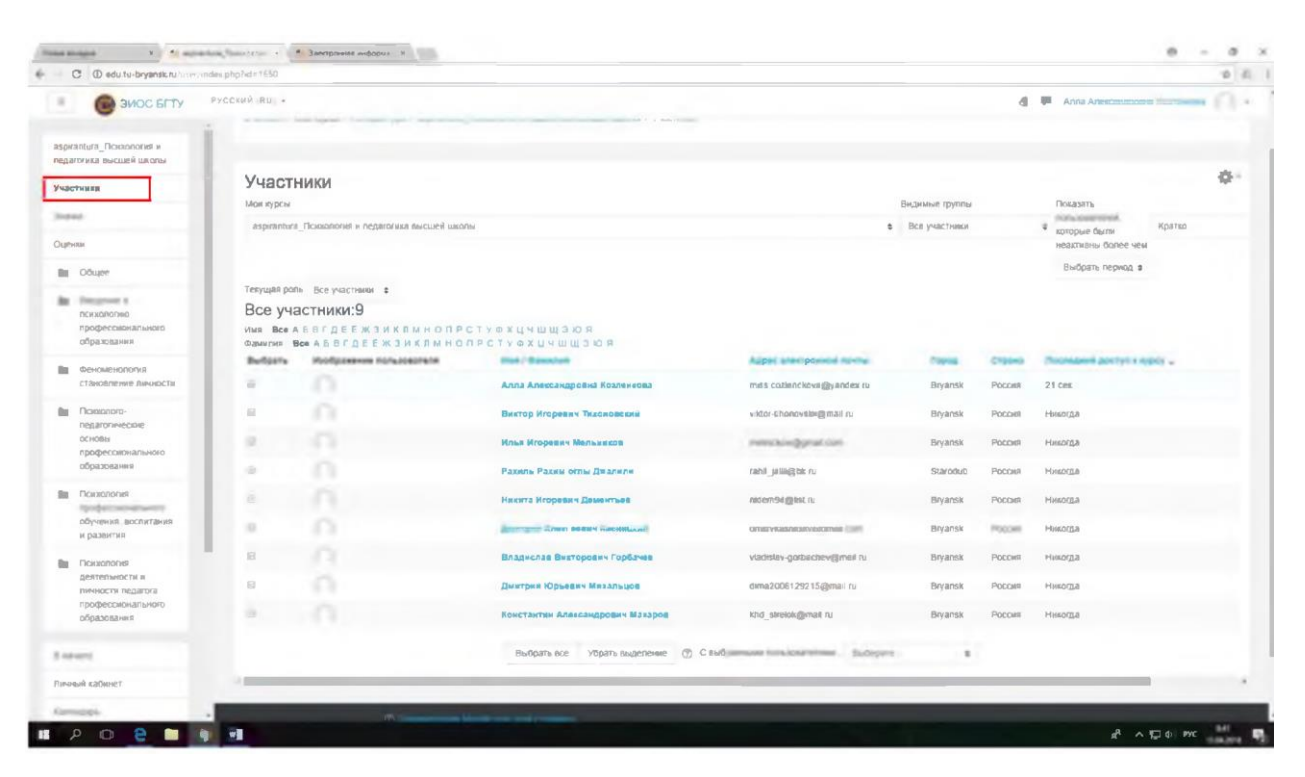

*Рас. 15. Страница участников, записанных на курс*

Инструкция. Синхронизация электронного курса с учебными группами в LMS Moodle (edu.tu-bryansk.ru). [Электронный ресурс] - Брянск, 2020. - 12 с.

## ЗИМИН СЕРГЕЙ НИКОЛАЕВИЧ АЗАРЧЕНКОВ АНДРЕЙ АНАТОЛЬЕВИЧ

Научный редактор В.А. Шкаберин Компьютерный набор А.А. Шорохова Иллюстрации А.А. Шорохова

Брянский государственный технический университет Отдел информатизации учебного процесса и сопровождения программных систем, тел. (4832) 56-09-84 241035, Брянск, бульвар 50 лет Октября, 7 БГТУ